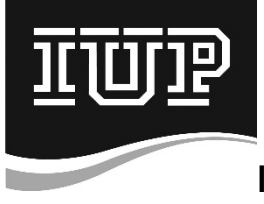

г.

## **Indiana University of Pennsylvania Travel Card Cardholder Enrollment Form**

## **Monthly Credit Limit** -- \$7,500 maximum / **Transaction Limit** -- \$1,500 maximum

## **Fill in ALL blanks in Section A and return to Travel Card Administrator**.

## **Section A -- Cardholder Information – PLEASE TYPE OR PRINT**

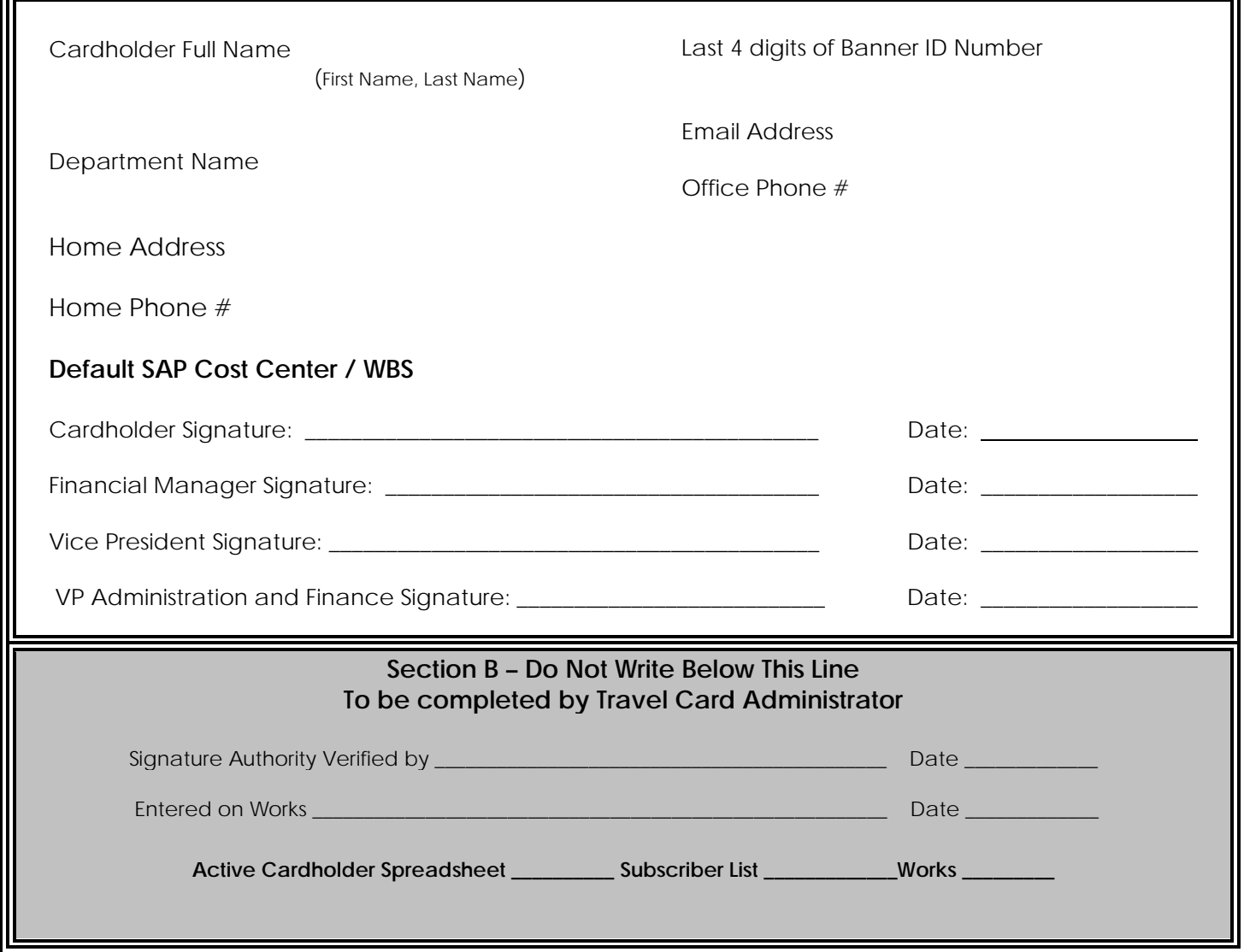